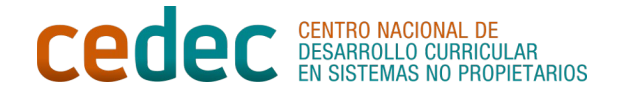

## **Rúbrica cORREO ELECTRÓNICO (FORMAL)**

Nombre del alumno o alumnos:

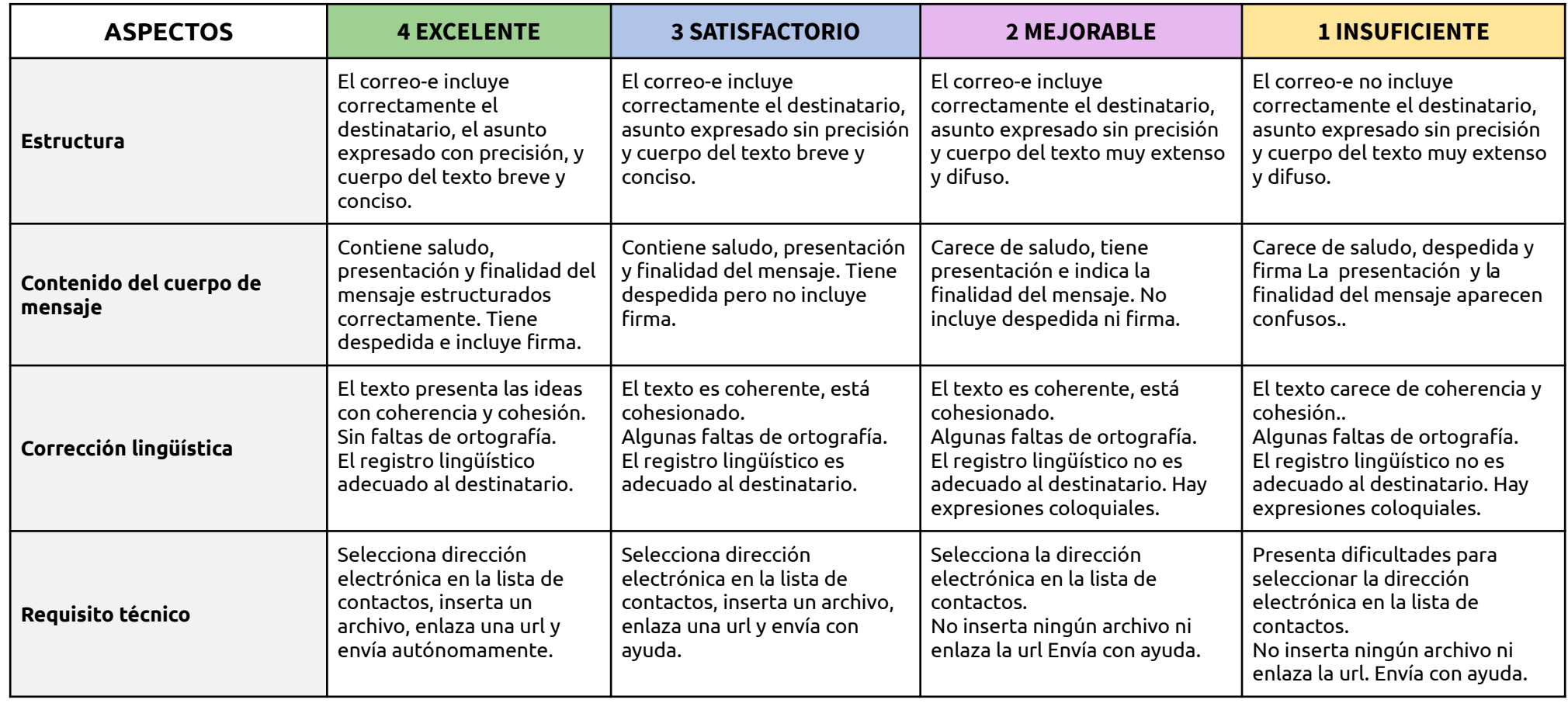

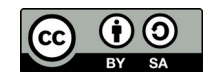